# **BOE310**

# **SAP BusinessObjects Business Intelligence Platform: Administration and Security**

*SAP BusinessObjects - Business Intelligence*

# **Course Outline**

Course Version: 96 Revision A Course Duration: 2 Day(s) Publication Date: 14-01-2013 Publication Time: 1500

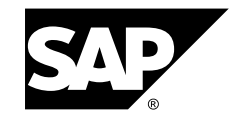

## **Copyright**

Copyright © SAP AG. All rights reserved.

No par<sup>t</sup> of this publication may be reproduced or transmitted in any form or for any purpose without the express permission of SAP AG. Additionally this publication and its contents are provided solely for your use, this publication and its contents may not be rented, transferred or sold without the express permission of SAP AG. The information contained herein may be changed without prior notice.

Some software products marketed by SAP AG and its distributors contain proprietary software components of other software vendors.

#### **Trademarks**

- • Microsoft®, WINDOWS®, NT®, EXCEL®, Word®, PowerPoint® and SQL Server® are registered trademarks of Microsoft Corporation.
- • IBM®, DB2®, OS/2®, DB2/6000®, Parallel Sysplex®, MVS/ESA®, RS/6000®, AIX®, S/390®, AS/400®, OS/390®, and OS/400® are registered trademarks of IBM Corporation.
- •ORACLE® is <sup>a</sup> registered trademark of ORACLE Corporation.
- • INFORMIX®-OnLine for SAP and INFORMIX® Dynamic ServerTM are registered trademarks of Informix Software Incorporated.
- •UNIX®, X/Open®, OSF/1®, and Motif® are registered trademarks of the Open Group.
- • Citrix®, the Citrix logo, ICA®, Program Neighborhood®, MetaFrame®, WinFrame®, VideoFrame®, MultiWin® and other Citrix product names referenced herein are trademarks of Citrix Systems, Inc.
- • HTML, DHTML, XML, XHTML are trademarks or registered trademarks of W3C®, World Wide Web Consortium, Massachusetts Institute of Technology.
- •JAVA® is <sup>a</sup> registered trademark of Sun Microsystems, Inc.
- • JAVASCRIPT® is <sup>a</sup> registered trademark of Sun Microsystems, Inc., used under license for technology invented and implemented by Netscape.
- • SAP, SAP Logo, R/2, RIVA, R/3, SAP ArchiveLink, SAP Business Workflow, WebFlow, SAP EarlyWatch, BAPI, SAPPHIRE, Management Cockpit, mySAP.com Logo and mySAP.com are trademarks or registered trademarks of SAP AG in Germany and in several other countries all over the world. All other products mentioned are trademarks or registered trademarks of their respective companies.

#### **Disclaimer**

THESE MATERIALS ARE PROVIDED BY SAP ON AN "AS IS" BASIS, AND SAP EXPRESSLY DISCLAIMS ANY AND ALL WARRANTIES, EXPRESS OR APPLIED, INCLUDING WITHOUT LIMITATION WARRANTIES OF MERCHANTABILITY AND FITNESS FOR A PARTICULAR PURPOSE, WITH RESPECT TO THESE MATERIALS AND THE SERVICE, INFORMATION, TEXT, GRAPHICS, LINKS, OR ANY OTHER MATERIALS AND PRODUCTS CONTAINED HEREIN. IN NO EVENT SHALL SAP BE LIABLE FOR ANY DIRECT, INDIRECT, SPECIAL, INCIDENTAL, CONSEQUENTIAL, OR PUNITIVE DAMAGES OF ANY KIND WHATSOEVER, INCLUDING WITHOUT LIMITATION LOST REVENUES OR LOST PROFITS, WHICH MAY RESULT FROM THE USE OF THESE MATERIALS OR INCLUDED SOFTWARE COMPONENTS.

# *Contents*

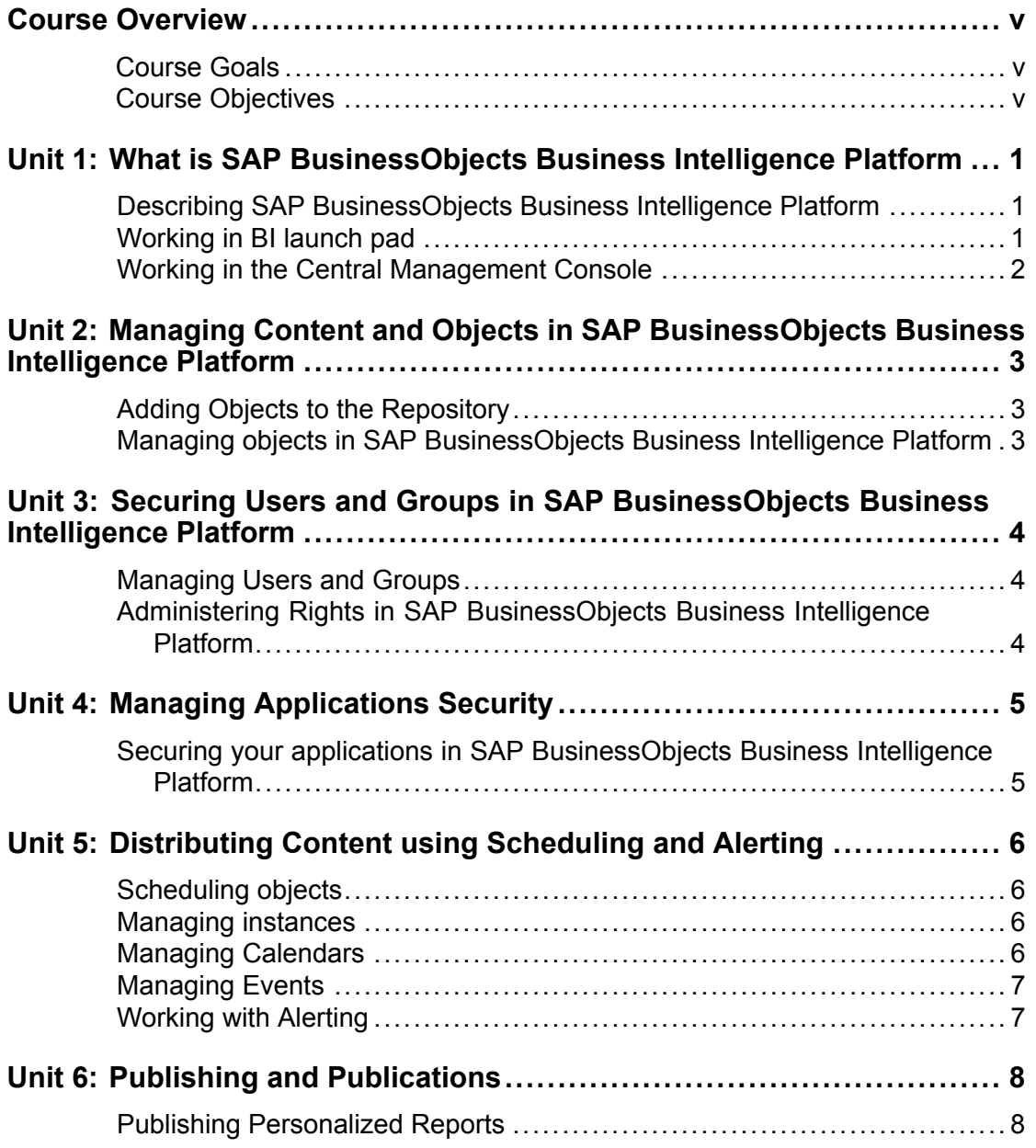

$$
\overline{\text{iii}}\ \overline{\text{SAP}}
$$

$$
\overline{\text{iv}}\, \underline{\text{SAP}}
$$

# *Course Overview*

<span id="page-4-0"></span>This two-day instructor-led course explains how to perform the key administrative tasks in SAP BusinessObjects Business Intelligence platform. These tasks involve supporting users and groups so they can manage and secure data, content, and applications in SAP BusinessObjects Business Intelligence platform. The business benefit of this course is that it provides <sup>a</sup> foundation for System Architects/Administrators to effectively manage both users and content on SAP BusinessObjects Business Intelligence platform

#### **Target Audience**

This course is intended for the following audiences:

•System architects/administrators who are new to SAP BusinessObjects Business Intelligence platform and will be responsible for maintaining SAP BusinessObjects Business Intelligence platform users, groups, and objects in their organization.

## **Course Prerequisites**

Required Knowledge

- •Windows conventions
- • Familiarity with Windows Server 2000/2003 administration and security concepts (global/local groups, and directory structure)
- •Basic computer skills

#### **Course Goals**

This course will prepare the participant to:

• Explains how to perform key administrative tasks in SAP BusinessObjects Business Intelligence platform to manage users, groups, objects, and distribute contents to users.

#### **Course Objectives**

- •Explain what is SAP BusinessObjects Business Intelligence platform
- •Manage content and objects in SAP BusinessObjects Business Intelligence Platform
- •Organize objects
- •Secure users and groups
- •Manage and secure applications
- •Distribute content to users

$$
\overline{\mathsf{vi}}\,\overline{\mathsf{S\!M\!V}}
$$

# *Unit 1*

# <span id="page-6-0"></span>**What is SAP BusinessObjects Business Intelligence Platform**

#### **Unit Overview**

This unit describes what is SAP BusinessObjects Business Intelligence platform.

# **Lesson: Describing SAP BusinessObjects Business Intelligence Platform**

## **Lesson Objectives**

After completing this lesson, the participant will be able to:

- •Define Business Intelligence and how SAP BusinessObjects provides it.
- • Describe how SAP BusinessObjects Business Intelligence platform fits into the Business Intelligence solutions.
- • Describe the responsibilities of <sup>a</sup> system administrator working with SAP BusinessObjects Business Intelligence platform.
- •Describe the architecture in SAP BusinessObjects Business Intelligence platform

# **Lesson: Working in BI launch pad**

## **Lesson Objectives**

- •Describe the functions of BI launch pad
- •Access BI launch pad
- •Differentiate content types
- •Differentiate the various ways to access content
- •View and schedule objects
- •Personalize BI launch pad
- •Configure BI launch pad options

# <span id="page-7-0"></span>**Lesson: Working in the Central Management Console**

## **Lesson Objectives**

- •Describe the purpose of the Central Management Console
- •Navigate in the Central Management Console
- •View content and properties
- •Work with folders
- •Set Central Management Console preferences

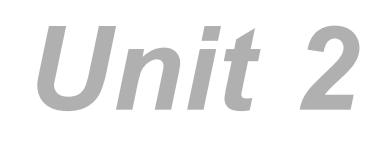

# <span id="page-8-0"></span>**Managing Content and Objects in SAP BusinessObjects Business Intelligence Platform**

#### **Unit Overview**

This unit describes how to manage content and objects in SAP BusinessObjects Business Intelligence platform.

# **Lesson: Adding Objects to the Repository**

## **Lesson Objectives**

After completing this lesson, the participant will be able to:

- •Describe the different methods of adding objects to the repository
- •Add an object
- •View object properties
- •Describe other objects you can add and configure

# **Lesson: Managing objects in SAP BusinessObjects Business Intelligence Platform**

## **Lesson Objectives**

After completing this lesson, the participant will be able to:

•Perform common object managemen<sup>t</sup> tasks

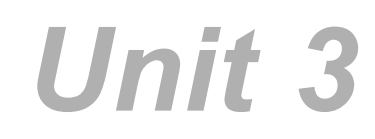

# <span id="page-9-0"></span>**Securing Users and Groups in SAP BusinessObjects Business Intelligence Platform**

## **Unit Overview**

This unit describes how to secure users and groups in SAP BusinessObjects Business Intelligence platform.

# **Lesson: Managing Users and Groups**

## **Lesson Objectives**

After completing this lesson, the participant will be able to:

- •Explain user managemen<sup>t</sup>
- •Explain group managemen<sup>t</sup>
- •Manage users and groups
- •Manage categories

# **Lesson: Administering Rights in SAP BusinessObjects Business Intelligence Platform**

#### **Lesson Objectives**

- •Describe how rights work in SAP BusinessObjects Business Intelligence platform
- •Manage security settings for objects
- •Work with access levels
- •List the inheritance rules

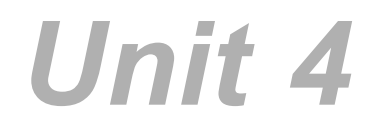

# **Managing Applications Security**

#### <span id="page-10-0"></span>**Unit Overview**

This unit describes how to manage and secure applications in SAP BusinessObjects Business Intelligence platform.

# **Lesson: Securing your applications in SAP BusinessObjects Business Intelligence Platform**

## **Lesson Objectives**

- •Describe the concep<sup>t</sup> of applications security
- •Describe rights for applications

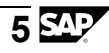

# *Unit 5*

# <span id="page-11-0"></span>**Distributing Content using Scheduling and Alerting**

#### **Unit Overview**

This unit describes how to distribute content in SAP BusinessObjects Business Intelligence platform.

# **Lesson: Scheduling objects**

## **Lesson Objectives**

After completing this lesson, the participant will be able to:

- •Describe the benefits of scheduling reports
- •List the scheduling options
- •Schedule <sup>a</sup> Web Intelligence document
- •Schedule <sup>a</sup> Crystal repor<sup>t</sup>
- •Schedule other objects

# **Lesson: Managing instances**

#### **Lesson Objectives**

After completing this lesson, the participant will be able to:

- •Manage instance information
- •Set limits for instances

# **Lesson: Managing Calendars**

## **Lesson Objectives**

- •Define <sup>a</sup> calendar
- •Create <sup>a</sup> calendar
- •Schedule objects with <sup>a</sup> calendar

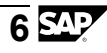

# <span id="page-12-0"></span>**Lesson: Managing Events**

## **Lesson Objectives**

After completing this lesson, the participant will be able to:

- •Describe what are events
- •Describe the types of events that can used with scheduling.

# **Lesson: Working with Alerting**

## **Lesson Objectives**

- •Enable Alerting for an event
- •Subscribe to and unsubscribe from an alert
- •Manage alerting settings

$$
\overline{7} \mathbf{S} \mathbf{P}
$$

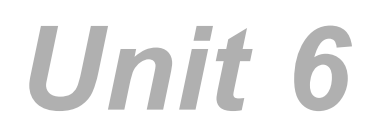

# **Publishing and Publications**

#### <span id="page-13-0"></span>**Unit Overview**

This unit describes how to publish objects in SAP BusinessObjects Business Intelligence platform.

# **Lesson: Publishing Personalized Reports**

#### **Lesson Objectives**

- •Describe the process of publishing
- •Describe what is <sup>a</sup> publication
- •Use profiles to burst personalized data to multiple recipients
- •Use the publishing feature to create publications
- •Test <sup>a</sup> publication
- •Publish reports to SAP BusinessObjects Business Intelligence Platform